# 玉 溪 师 范 学 院 文 件

玉师院〔2021〕142 号

## 关于印发《玉溪师范学院学士学位授予工作实 施细则(2021 年修订)》的通知

各学院、部门:

现将《玉溪师范学院学士学位授予工作实施细则(2021 年 修订)》印发给你们,请遵照执行。

附件:玉溪师范学院学士学位授予工作实施细则(2021年修订)

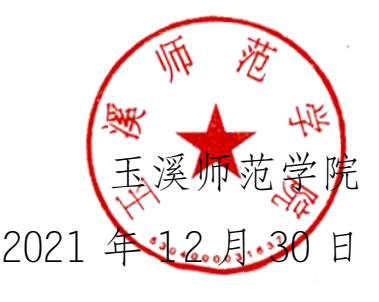

- 1 -

玉溪师范学院办公室 2021 年 12 月 30 日印发

- 2 -

#### 附件

### 玉溪师范学院学士学位授予工作实施细则 (2021 年修订)

#### 第一章 总则

第一条 为规范学校学位授予工作,根据《中华人民共和国 学位条例》《中华人民共和国学位条例暂行实施办法》及国务院 学位委员会《学士学位授权与授予管理办法》和教育部有关文件 精神,结合学校学分制改革有关要求,制定本实施细则(以下简 称细则)。

第二条 学校按照国务院学位委员会和教育部有关文件规定 的学科门类授予学士学位。

 第三条 本细则适用于学校按照国家规定录取的接受普通高 等学历教育的全日制本科生。

#### 第二章 学位评定委员会

第四条 学校成立"玉溪师范学院学士学位评定委员会"(以 下简称校学位委员会),校学位委员会下设二级学院学士学位评 定分委员会(以下简称学位分委员会)。

第五条 校学位委员会下设办公室,办公室设在教务处, 由 教务处处长担任办公室主任。办公室负责与学位授予有关业务的 受理、组织、协调和日常具体事务办理。

第六条 校学位委员会和学位分委员会根据《玉溪师范学院 学位评定委员会章程》履行相应职责。

#### 第三章 学士学位授予标准

第七条 符合下列条件的全日制普通本科毕业生, 经校学位 委员会审查通过,授予学士学位:

(一)拥护中国共产党的领导、拥护社会主义制度,遵守宪 法和法律、法规,遵守学术规范;

(二)在学校规定最长学习年限内完成本专业培养计划的各 项要求,取得毕业资格,较好地掌握本门学科的基础理论、专门 知识和基本技能,具有从事科学研究工作或者担负专门技术工作 的初步能力;

(三)平均学分绩点≥1.5;

(四)经校学位委员会认定可以授予学士学位的其他情形。 第八条 学生有下列情形之一的,不授予学士学位:

(一)在本校规定的最长学习年限结束时,仍未取得毕业资格; (二)在校期间受记过(含)以上处分且处分未撤销或解除;

(三)平均学分绩点<1.5;

(四)毕业论文(设计)学分绩点<1.5;

(五)有重大学术不端行为,被校学位委员会认定为不能授 予学士学位者;

(六)经校学位委员会认定不授予学士学位的其他情形。

第九条 学生达到毕业要求,因在校期间受记过(含)以上

 $-4 -$ 

处分且处分未撤销或解除,不能授予学士学位,但符合以下情形 之一者,可向校学位委员会申请学士学位授予:

(一)平均学分绩点达到 2.5(含)以上;

(二)代表学校参加学科、专业类的省级、国家级比赛,获 得个人或集体项目一、二、三等奖;

(三)主持完成省级及以上大学生创新创业训练项目;

(四)出版所学学科、专业的论文或专著且学位申请者本人 排名第一位;

(五)获得所学学科、专业专利且学位申请者本人排名前两位;

(六)作品入选国家、省级有关部门主办的所学学科、专业 作品展,或国家、省级有关专业行业协会主办的作品展;

(七)考取硕士研究生;

(八)在本校规定学习年限内,在校内外有重大立功表现或 者为本校做出较大贡献;

(九)经校学位委员会认定可以授予学士学位的其他情形。

第十条 学生在标准学制内未达到学士学位授予条件,在学 校规定的最长学习年限内,可返校申请重修相关课程,达到学校 授予学位要求的,可申请授予学士学位。

#### 第四章 荣誉学士学位和辅修学位

第十一条 学校对特别优秀的学士学位获得者予以表彰, 并 授予相应的荣誉学士学位。

第十二条 学生主修专业达到学位授予标准,平均学分绩点

在 3.5(含)--4.0(不含)之间的,授予荣誉学士学位。

第十三条 学生主修专业达到学位授予标准,平均学分绩点 达到 4.0 的, 授予最高荣誉学士学位。

第十四条 学生按《玉溪师范学院本科学生辅修专业及授予 辅修学位实施办法》申请修读辅修专业,成绩合格,达到辅修专 业学士学位授予条件的,授予辅修学位。

#### 第五章 学士学位授予程序

第十五条 学位分委员会审核学位授予资格程序如下:

(一)应届生:由学位分委员会于每年 5 月审核应届本科毕 业生的毕业及学位授予资格;

(二)往届生:在学校最长学制年限内,于每年 5 月或 10 月向原所属学院学位分委员会提交毕业及学位授予资格申请,由 该学位分委员会审核毕业及学位授予资格;

(三)学位分委员会作出的决议须经参会委员过三分之二以 上表决通过;

(四)学位分委员会提出建议授予学士学位的学生名单报校 学位委员会办公室,同时报送不符合授予学士学位条件者的学生 名单、有关情况和相应材料。

第十六条 校学位委员会审核学位授予资格程序如下:

(一)校学位委员会办公室对学位分委员会提出的建议授予 学士学位名单和建议不授予学士学位名单、相关材料进行复核;

(二)校学位委员会办公室申请召开学校学士学位委员会评

审会议,审议授予学士学位资格并做出是否授予的决定。

第十七条 校学位委员会作出的决议须经参会委员过半数以 上表决通过。

#### 第六章 学位证书的管理

第十八条 学士学位证书由本校统一设计、印制、颁发。校 学位委员会办公室根据校学位委员会的审批决定制作、颁发学位 证书并报教育行政部门备案。

第十九条 学士学位证书内页按学位授予对象分为"普通高 等教育本科毕业生""成人高等教育本科毕业生"和"来华留学 本科毕业生"三种。

第二十条 荣誉学士学位证书、最高荣誉学士学位证书封面 印有"荣誉学士学位证书"或"最高荣誉学士学位证书"字样, 内页印有"成绩优异,特授予荣誉学士学位"或"成绩优异,特 授予最高荣誉学士学位"字样。

第二十一条 获得辅修学位的,在主修学士学位证里加注"辅 修 XX 专业,获 XX 学士学位"字样,不单独颁发辅修学位证书。

第二十二条 授予来华留学本科毕业生学士学位的, 除颁发 中文版学士学位证书外,同时颁发英文或法文译文副本。

第二十三条 学士学位授予后,如果发现学士学位获得者不 符合学位授予条件,或有舞弊等违规违纪情况,由校学位委员会 复审并作出撤销其学士学位授予的决定,并收回已颁发的学士学 位证书。被撤销的学位证书已注册的,学校予以注销并报教育行

- 7 -

政部门宣布无效。

第二十四条 学士学位一般不予补授。

学士学位证书毁损、遗失不予补发,但经本人申请,校学位 委员会办公室核实后可出具相应的学位证明书。学位证明书与原 学位证书具有同等效力。

学士学位证书是证明获得者学术水平的证件,不得用作他 途,且涂改无效。

第二十五条 在学士学位评审和证书管理工作中,失职渎职、 弄虚作假、徇私舞弊者,按有关规定追究其工作责任;对私制、 仿制、伪造学位证书者,依法追究法律责任。

#### 第七章 附则

第二十六条 本细则所称省级、国家级的认定按学校相关部 门规定执行。

第二十七条 本细则自 2021 级全日制本科生开始实施。来华 留学生申请本校学士学位的,参照本细则办理。成人高等教育本 科生申请学士学位按照学校成人教育学位授予的有关规定办理。 2020 级及其以前入学的学生仍按照原有规定执行。

第二十八条 本细则由校学位委员会办公室负责解释。